#### *Proyecto de Fin de Grado:*

#### **"INTRODUCCIÓN A UN SISTEMA DE ALMACENAMIENTO CON OPENMEDIAVAULT"**

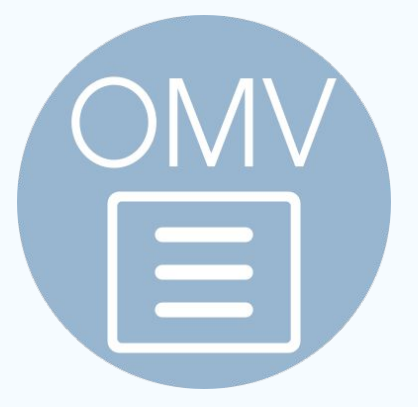

Óscar Ponce de León Sanabria CFGS ASIR

IES Gonzalo Nazareno

# **ÍNDICE**

- **1.** Que es openmediavault **1.1.** Cronología
- **2.** Tipos de configuraciones en OpenMediaVault **2.1.** NAS **2.2.** SAN **2.3.** Comparación NAS VS SAN
- **3.** ¿Qué son los Sistemas de Archivos? **3.1.** BTRFS

**4.** Sistemas de bloques

**5.** Logical Volume Manager (LVM)

**6.** Redundant Array of Independent Disks (RAID)

**7.** Permisos de Usuarios y Grupos

### **1. ¿Qué es OpenMediaVault?**

- Es una distribución de Linux basada en Debian, diseñada para la gestión de dispositivos de almacenamiento en red.
- Lanzada en 2009 como alternativa a FreeNAS.
- Popular por su interfaz gráfica amigable y su flexibilidad.

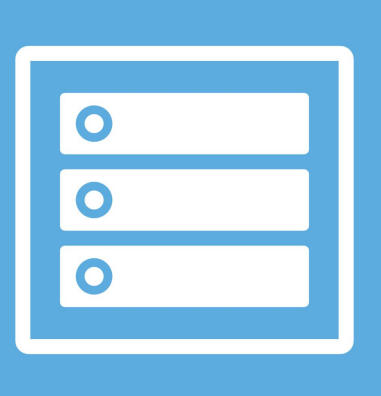

#### **1.1. Cronología de las Versiones de OMV**

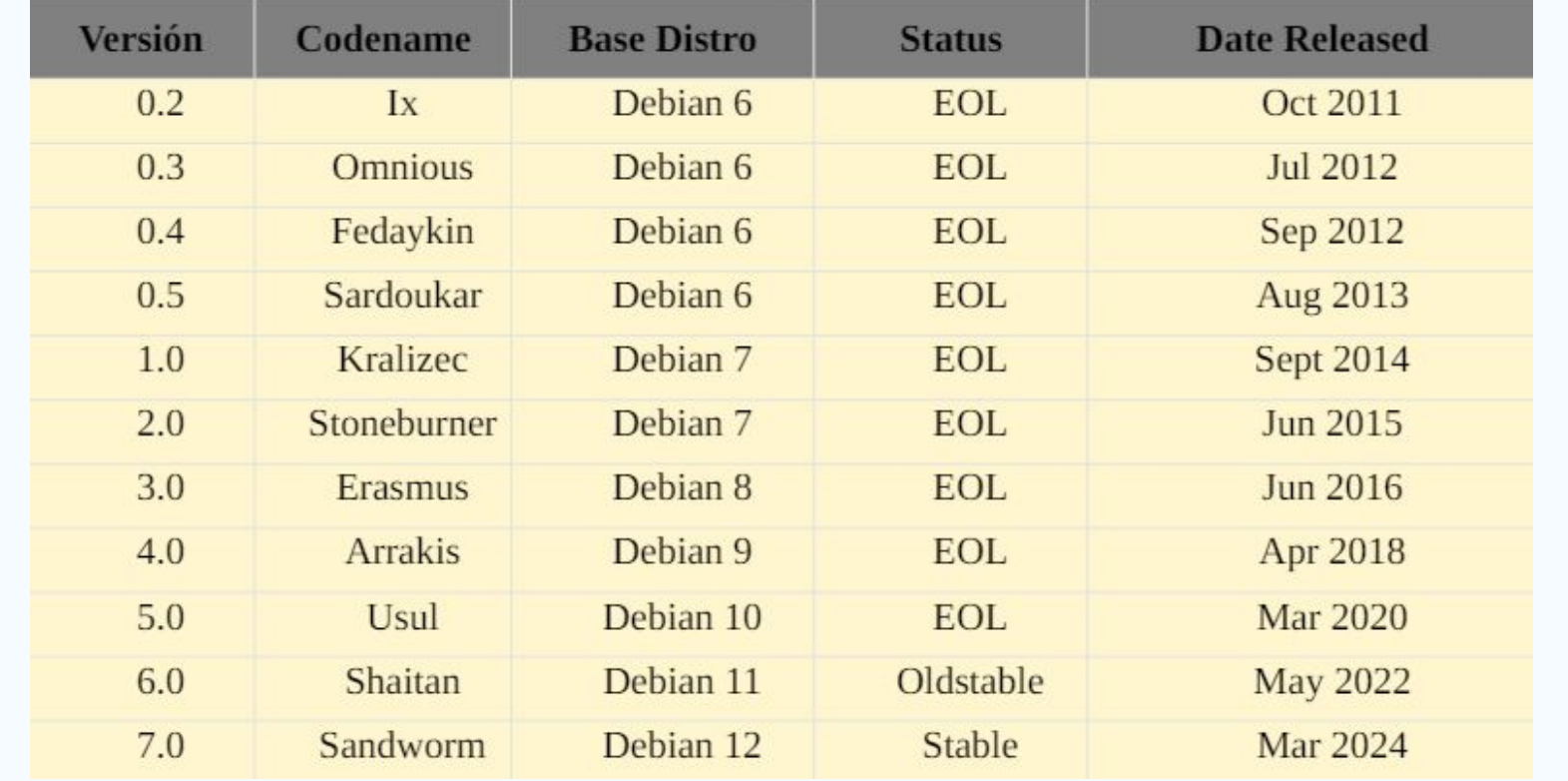

#### **2. Tipos de configuraciones en OpenMediaVault**

- Network Attached Storage (NAS) es un dispositivo de almacenamiento conectado a una red que permite el acceso de múltiples usuarios y dispositivos.
- Se configura y gestiona a través de una interfaz web.
- Ideal para compartir archivos en una red local (LAN).

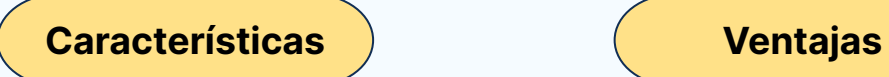

**Accesibilidad Escalabilidad Compartición de Archivos**

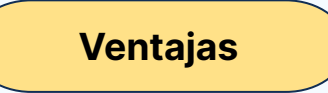

**Costo Eficiente Acceso Remoto Backups Centralizados**

**2.1. NAS**

### **2. Tipos de configuraciones en OpenMediaVault**

Storage Area Network (SAN) es una red de alta velocidad que proporciona acceso a almacenamiento consolidado a nivel de bloque.

# **2.2. SAN**

- Utiliza protocolos como Fibre Channel o iSCSI para la conexión.
- Comúnmente utilizada en entornos empresariales.

#### **Características Ventajas**

**Alto Rendimiento Baja Latencia Alta Disponibilidad Escalabilidad**

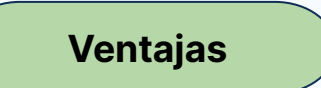

**Rendimiento Superior Fiabilidad Centralización Flexibilidad**

#### **2.3. Comparación NAS VS SAN**

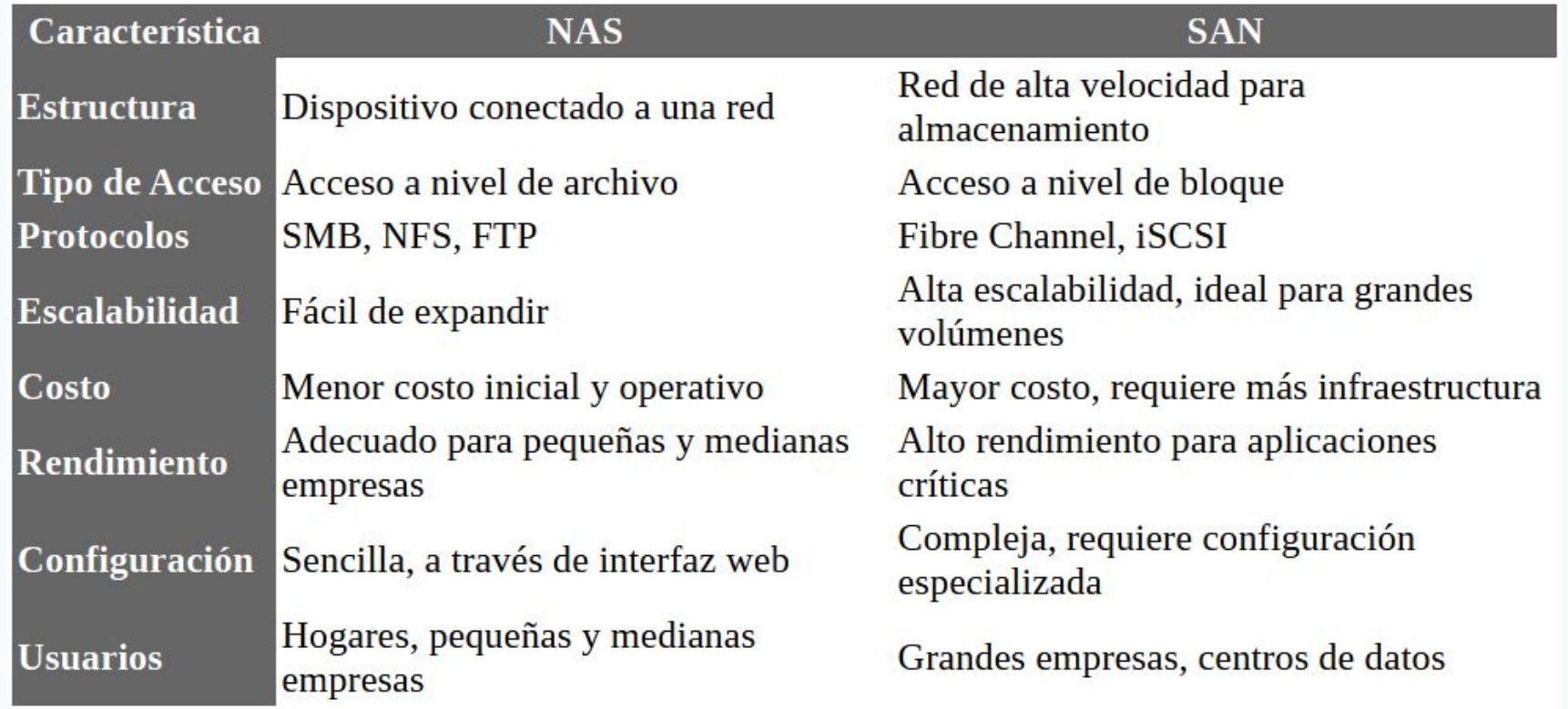

### **3. ¿Qué son los Sistemas de Archivos?**

- Utilizados por los sistemas operativos para organizar y almacenar datos en dispositivos de almacenamiento.
- Dispositivos: Discos duros, unidades flash y tarjetas de memoria.
- Funcionalidad: Definen la estructura de los datos almacenados.
- Proporcionan métodos para acceder, leer y escribir información de manera más eficiente.

$$
\text{Tipos} \left\{\begin{array}{ll}\n\text{FAT} & \text{EXT4} \\
\text{NTFS} & \text{BTRFS} \\
\text{(\ldots)}\n\end{array}\right.
$$

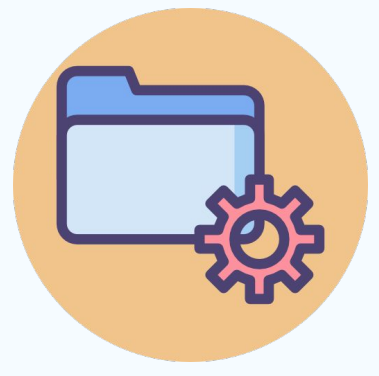

#### **3.1. BTRFS**

Sistema de archivos de código abierto diseñado para sistemas operativos Linux. Introducido como un proyecto experimental en 2007. Creciente popularidad debido a sus características avanzadas. Utiliza una estructura de árbol B para organizar y administrar los datos en el disco.

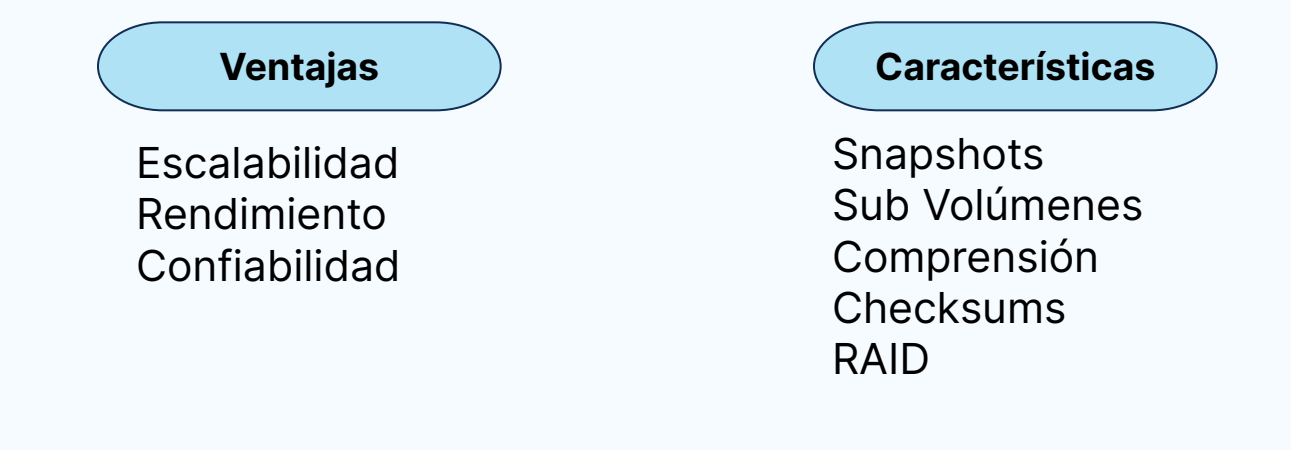

### **4. Sistemas de bloques**

Son esenciales en los sistemas operativos para administrar discos duros y almacenamiento.

- Divide el disco duro en bloques de tamaño fijo (por ejemplo, 512 bytes, 4 KB...).
- Cada bloque tiene una dirección única y es la unidad básica de almacenamiento.
- Son fundamentales para sistemas de archivos y bases de datos que requieren acceso directo a unidades de almacenamiento.

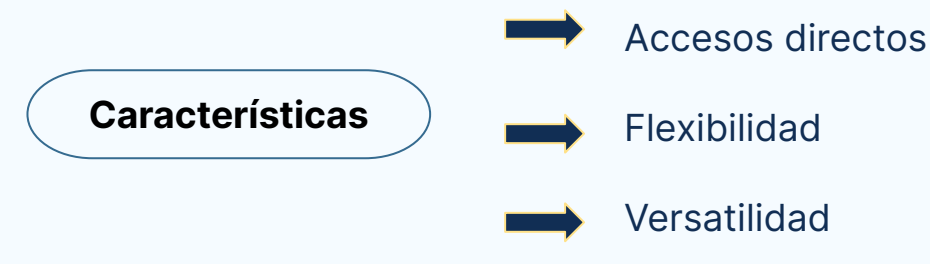

## **5. Logical Volume Manager (LVM)**

Gestión de almacenamiento utilizada en sistemas operativos basados en Linux. Proporciona una capa de abstracción entre el disco duro físico y el sistema de archivos, ofreciendo mayor flexibilidad y eficiencia en la gestión de recursos de almacenamiento.

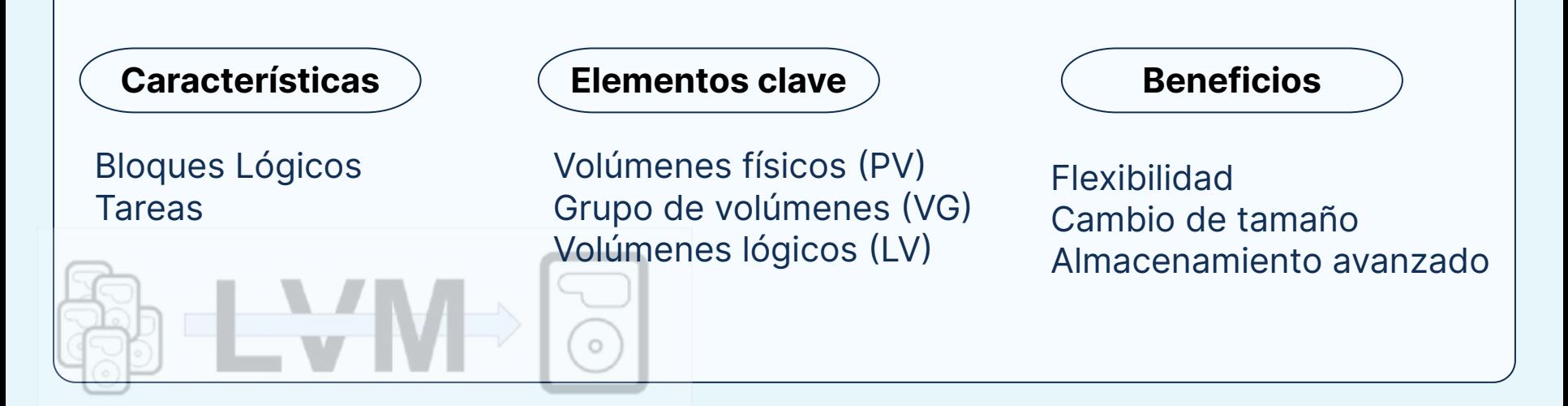

## **6. Redundant Array of Independent Disks (RAID)**

Método de almacenamiento de datos que utiliza múltiples discos duros para mejorar la redundancia y/o el rendimiento. Combina varios discos duros en una sola unidad lógica para proporcionar protección contra fallos de disco y mejorar el rendimiento del almacenamiento

- RAID 0 (Striping)
- RAID 1 (Mirroring)
- RAID 5 (Striping with Parity)
- RAID 6 (Striping with Double Parity)
- RAID 10 (Combining RAID 1 and RAID 0)

#### **Niveles Beneficios**

- Protección de datos
- **Rendimiento**
- **Escalabilidad**

#### **7. Permisos de Usuarios y su relevancia**

**¿Para qué sirven los permisos de usuarios en la distribución Linux?**

- ➔ Importancia: La gestión de permisos de usuario es uno de los aspectos más importantes en Linux.
- ➔ Funcionalidad:Permiten a los usuarios realizar acciones específicas según los permisos asignados (editar archivos, borrar, actualizar…).
- → Nivel: Estos permisos se establecen a nivel de sistemas de archivos.

#### Tipos de permisos básicos:

- Lectura (r read)
- Escritura (w write)
- Ejecución (x execute)

Categorías de usuarios:

- Propietario (Owner)
- Grupo (Group)
- Otros (Others

### **Ejemplo de permisos**

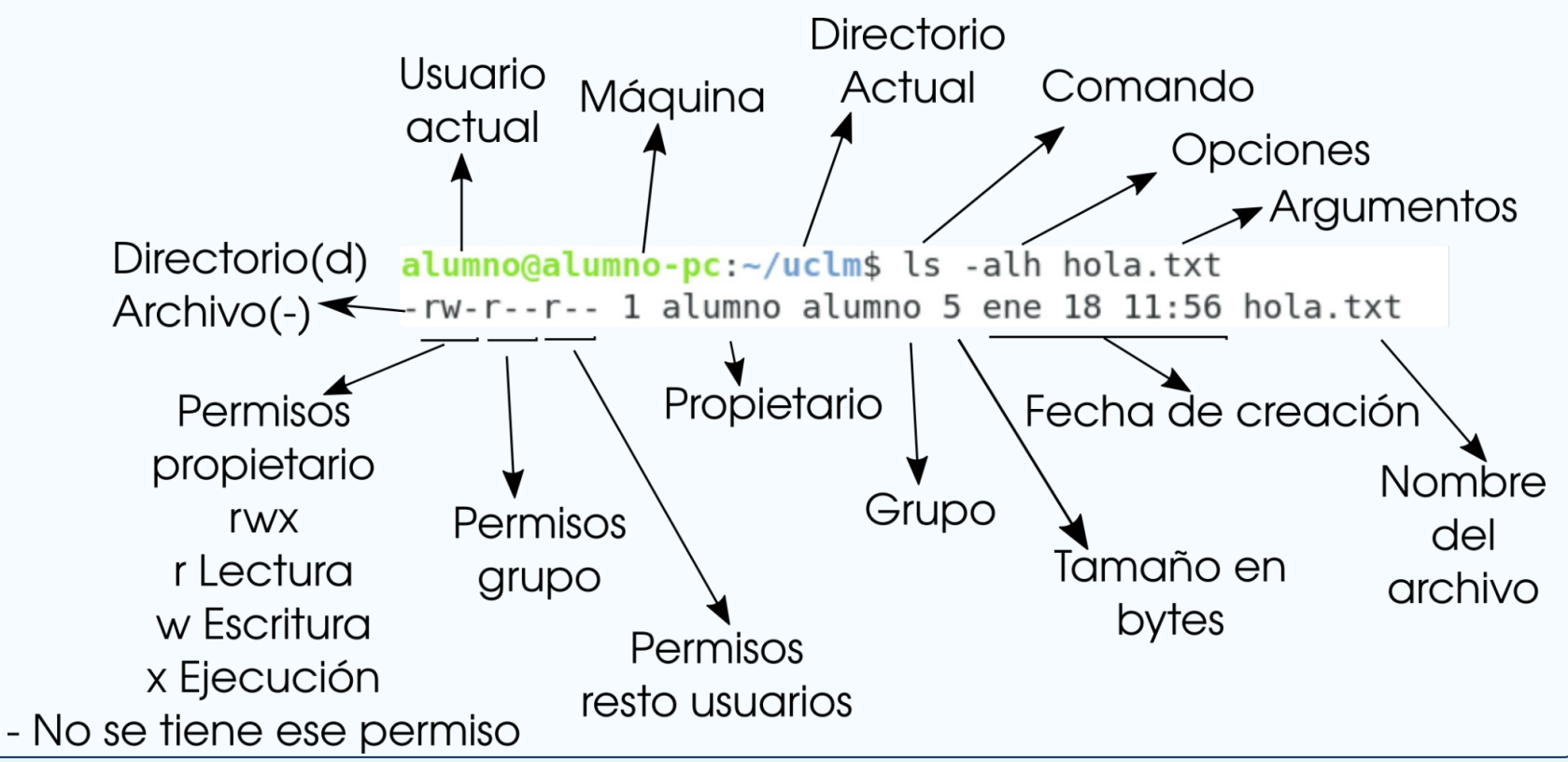

# **¡MUCHAS GRACIAS POR SU ATENCIÓN!**

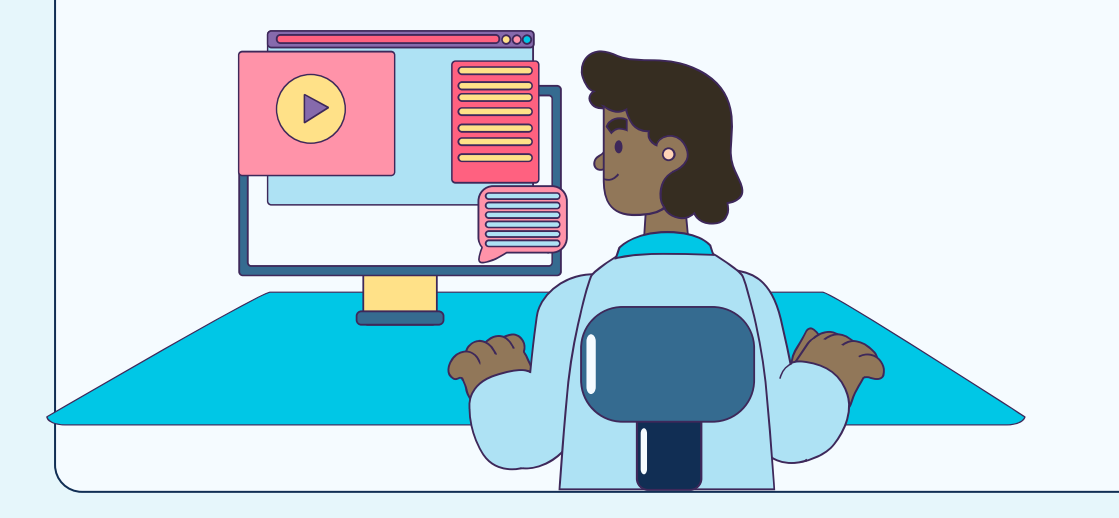

**Pasamos a la DEMO…**